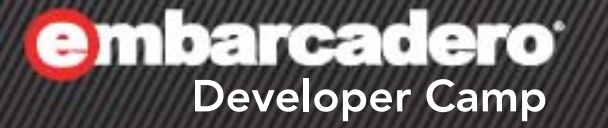

#### ライトニングトーク

### 「**TButton Style** 知ってますか?」

株式会社シリアルゲームズ 取締役 細川 淳

 $A \times A \times C + 1$   $9$   $7 + P$ 1

# **Delphi 2009** でボタンが進化していた!

- みんな大好き TButton が TStyleManager より一足早く 進化していました
	- 実は地道に見た目の進化は続いていたんだね!っていう お話しです。
		- 4世代も前の話ですが、気づいたのはつい最近でした……

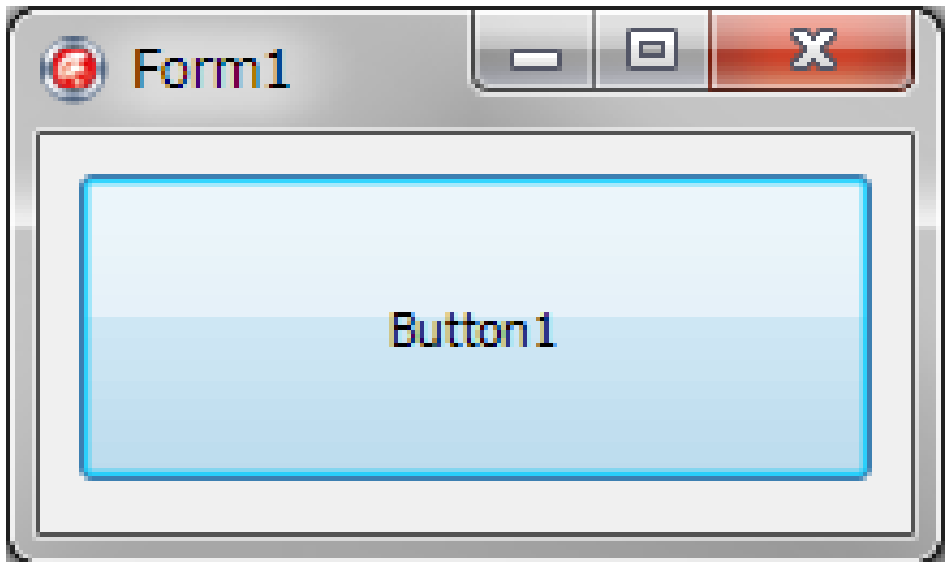

いわゆる普通のボタン

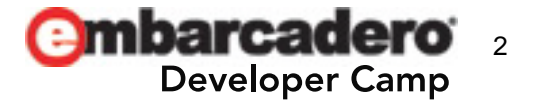

## **TButton.Style**

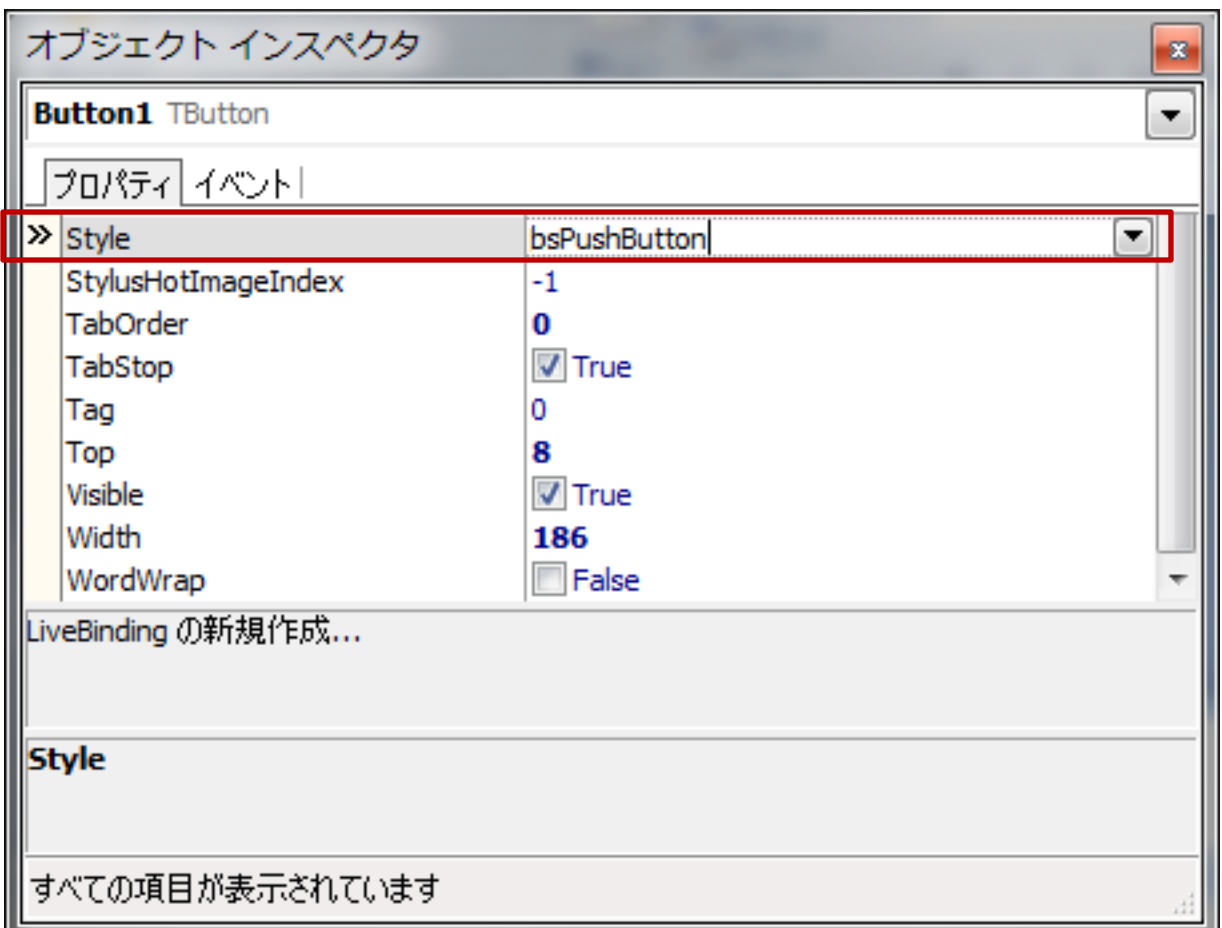

#### Style プロパティ!

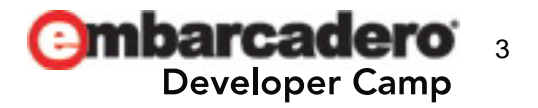

## **TButton.Style**

- TCustomButton.TButtonStyle
	- bsPushButton
		- 普通のボタン
	- bsCommandLink • コマンドリンクボタン
	- bsSplitButton
		- 分割ボタン

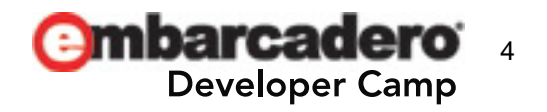

#### **bsPushBotton**

- 今まで通りのボタン......だけど!
	- TImageList でイメージを付けられるようになってました。
		- TBitBtn 要らなくない?
		- ImageIndex や HotStyleImageIndex などで ImageList の インデックスを指定
		- 透過 PNG なども正しく表示されます。

– TImageList.ColorDepth を cd32Bit に指定

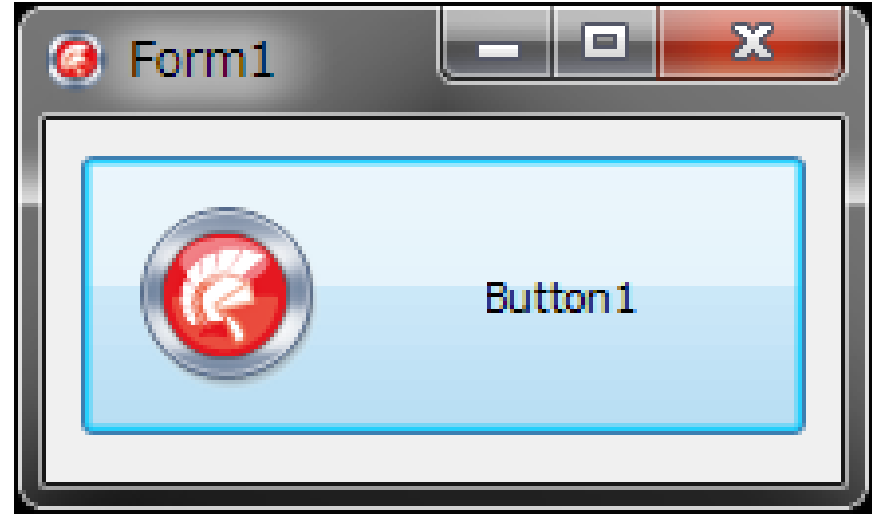

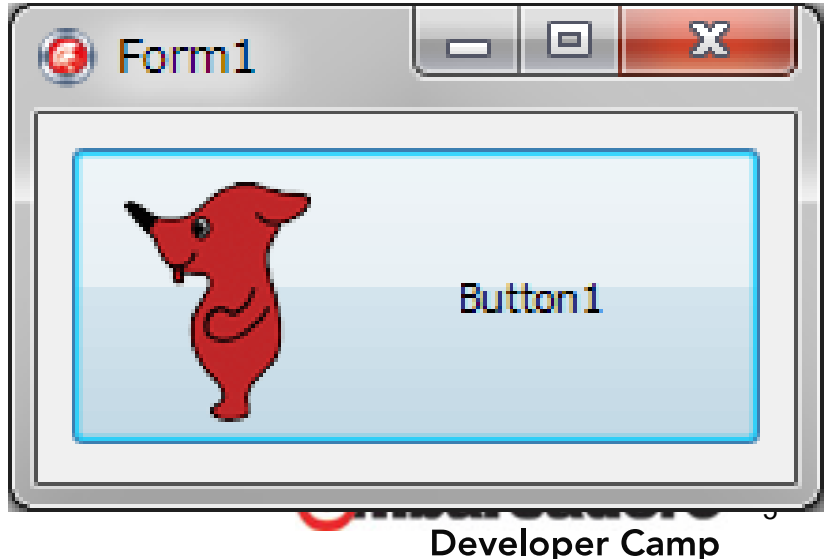

## **bsCommandLink**

#### コマンドリンクボタンが作れます……コマンドリンク?

"コマンド リンク" は、ユーザーがメイン指示テキストに対して応答を 1 つ選び、タスクの次の手順に進むときに使用されます。 コマンド リンクは外観がすっきりとして見やすいため説明的なラベルを付けることができ、標準的な矢印アイコンまたはカスタム アイコ

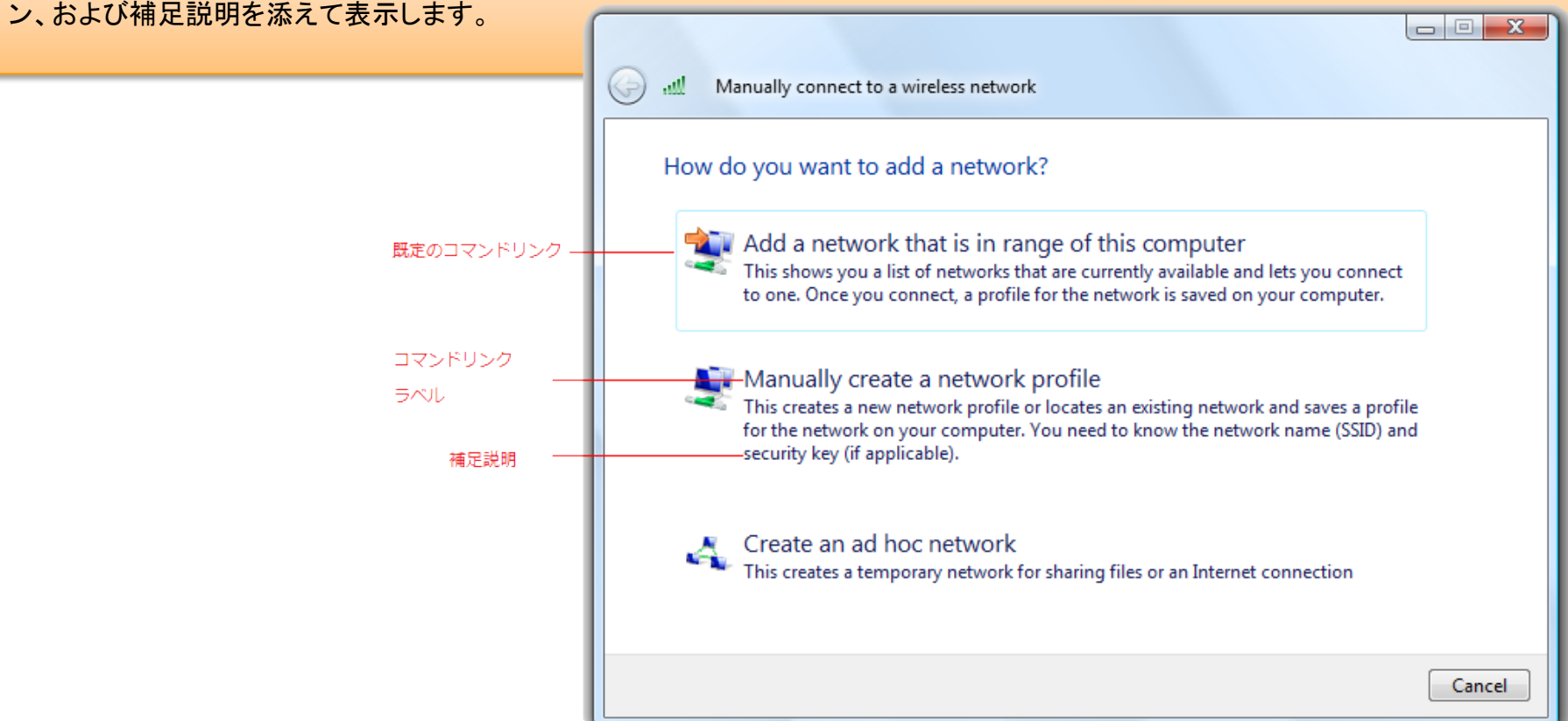

Microsoft のページより引用 コマンド リンク <http://msdn.microsoft.com/ja-jp/library/aa511455.aspx>

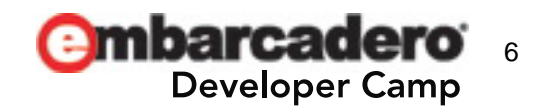

# **bsCommandLink**

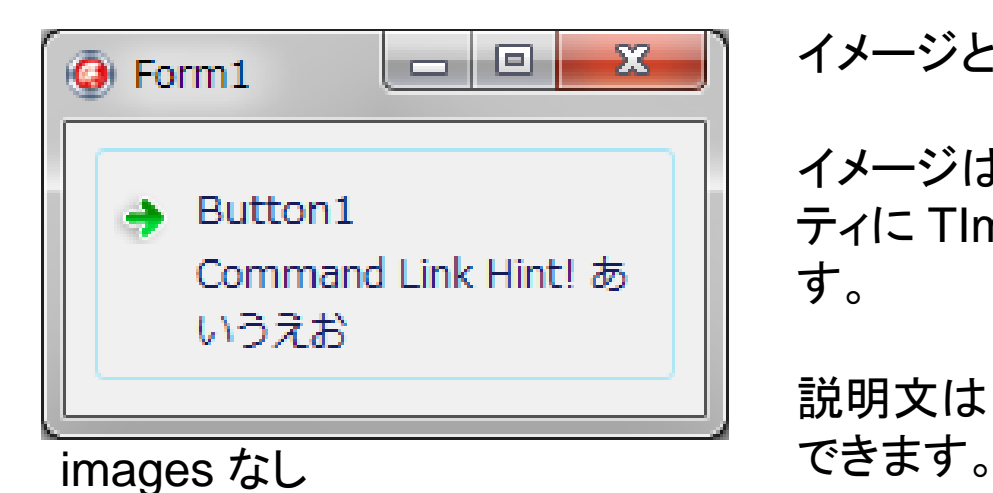

イメージと説明文を付けることができます。

イメージは bsPushButton 同様 Images プロパ ティに TImageList を関連づける事で指定できま す。

説明文は CommandLinkHint プロパティで設定

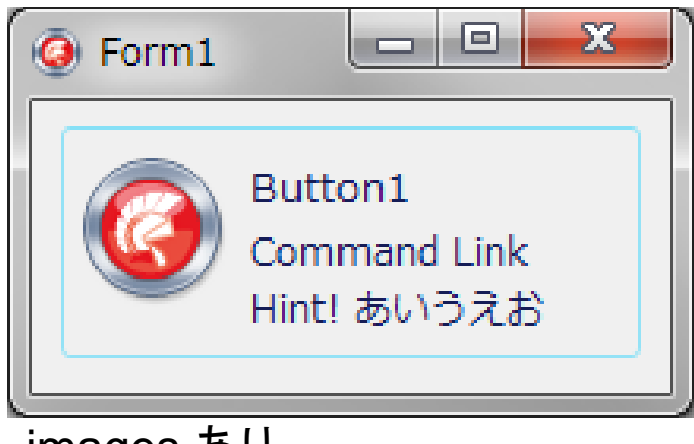

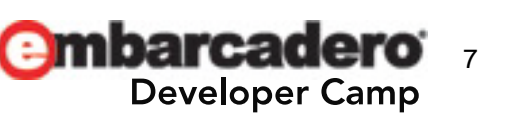

images あり

### **bsSplitButton**

• 個人的には一番嬉しい、分割ドロップダウンメニュー付 きボタン

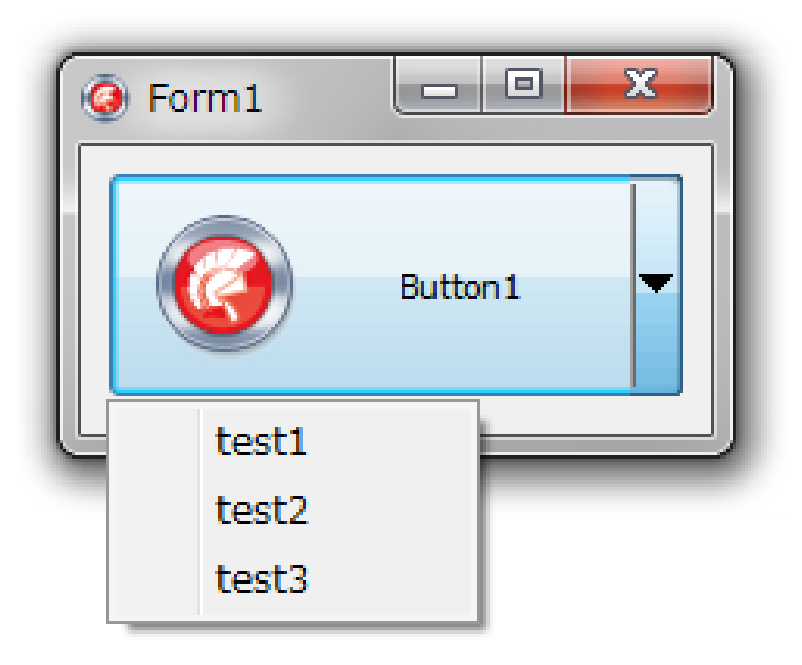

DropDownMenu プロパティに TPopupMenu を設定するとメニューが表示できます

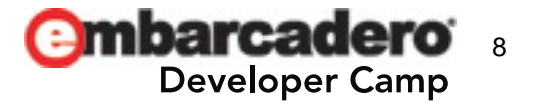